Seher geehrte IT-Abteilung, Mein Drucker funktioniert nicht.

Was für ein Fehler ?

Keine Fehler – die Maus klemmt.

Maus klemmt?

Aber der Drucker hat keine Maus !

Einen Augenblick, schicke Ihnen gleich ein Bild…

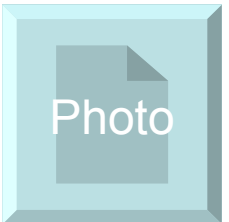

<span id="page-1-0"></span>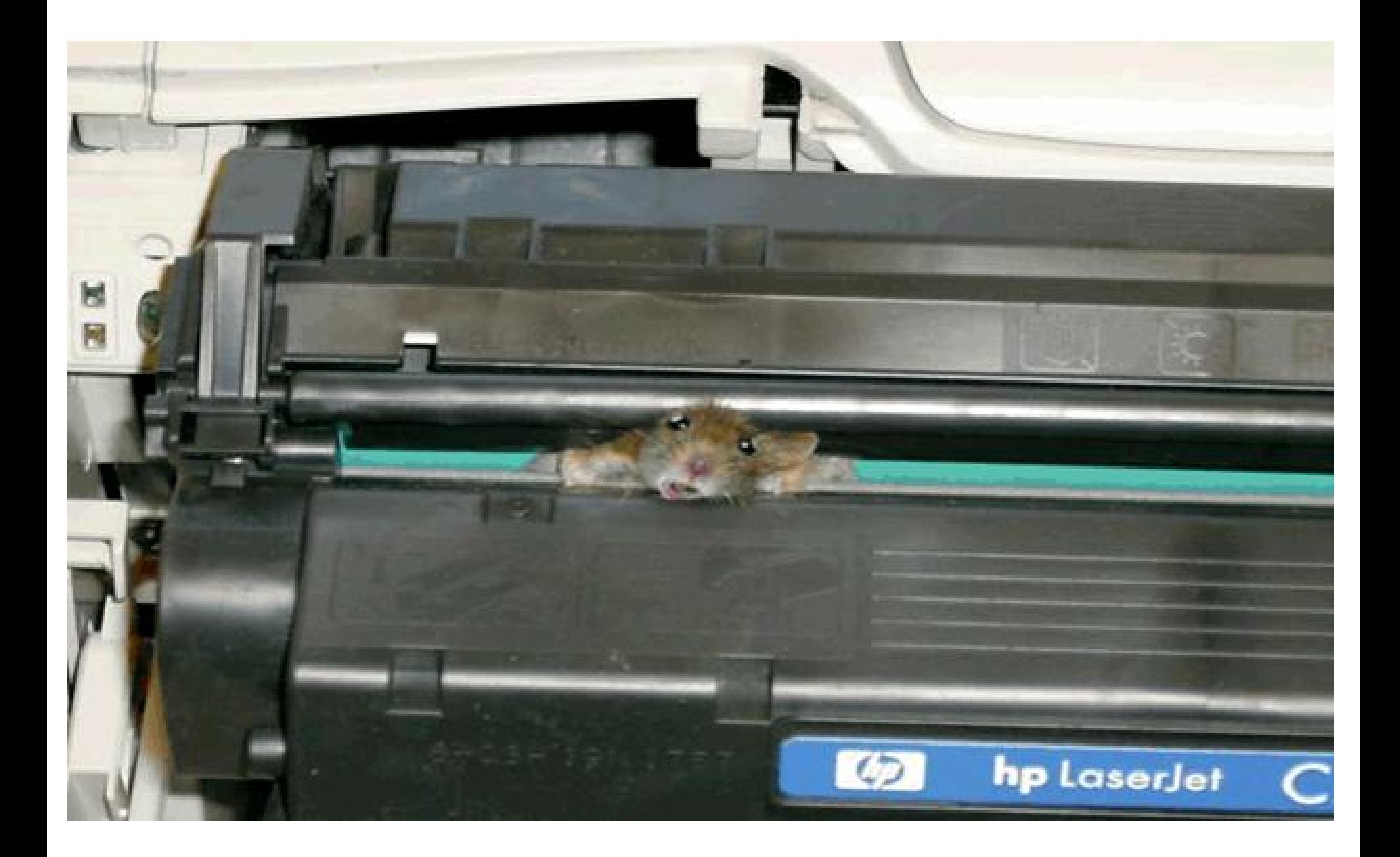